Thomas P. DiNapoli, State Comptroller

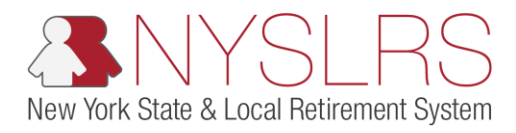

## Enhanced Manual Adjustment Transaction

This job aid shows you (as an Employer Reporting Submitter) how to enter an adjustment transaction in a manual report, using the enhanced reporting format in *Retirement Online*.

In enhanced reporting, adjustments are no longer made in a separate report; they are transactions within a regular report. Adjustments are only allowed for previously reported days and earnings.

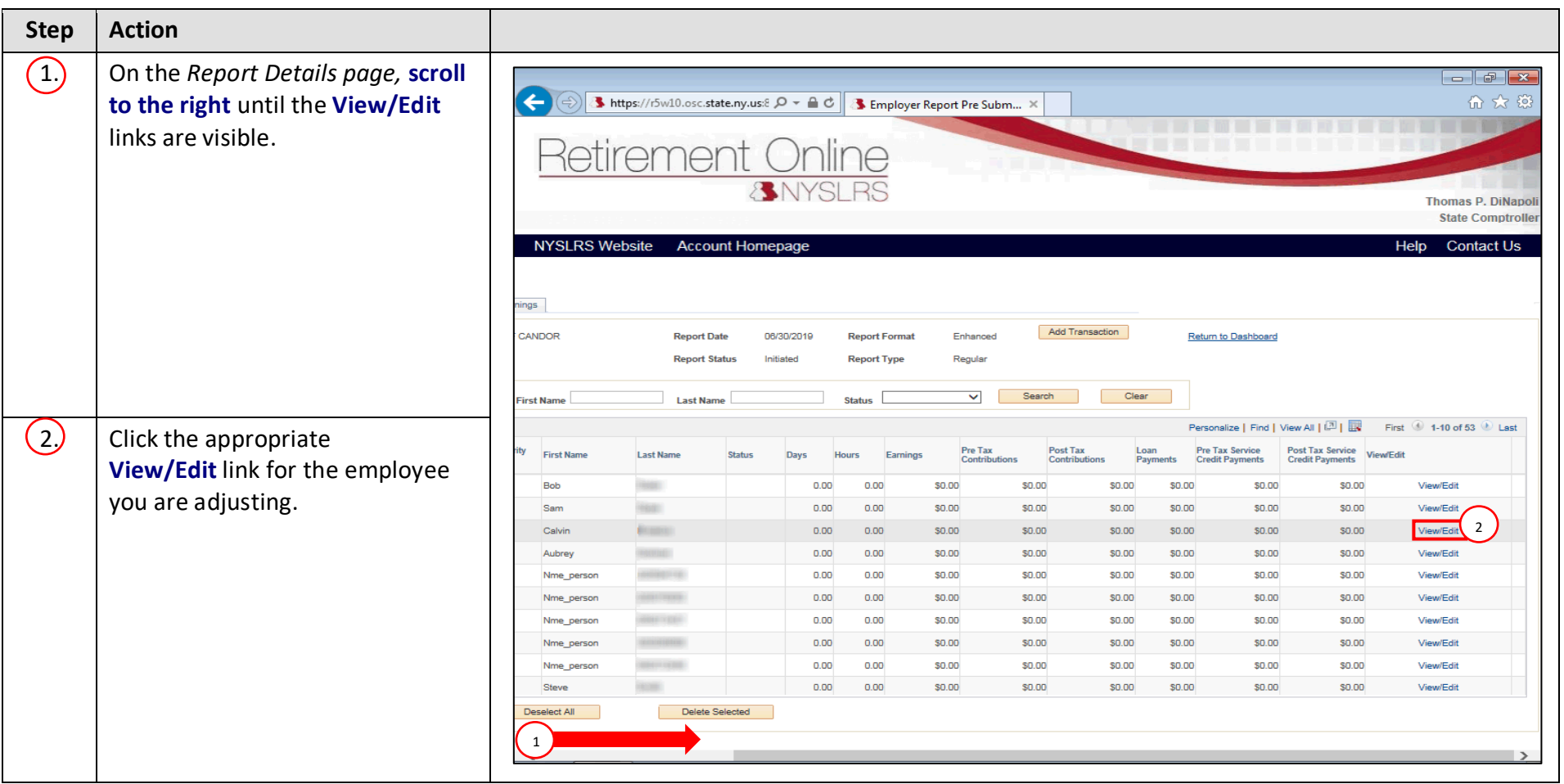

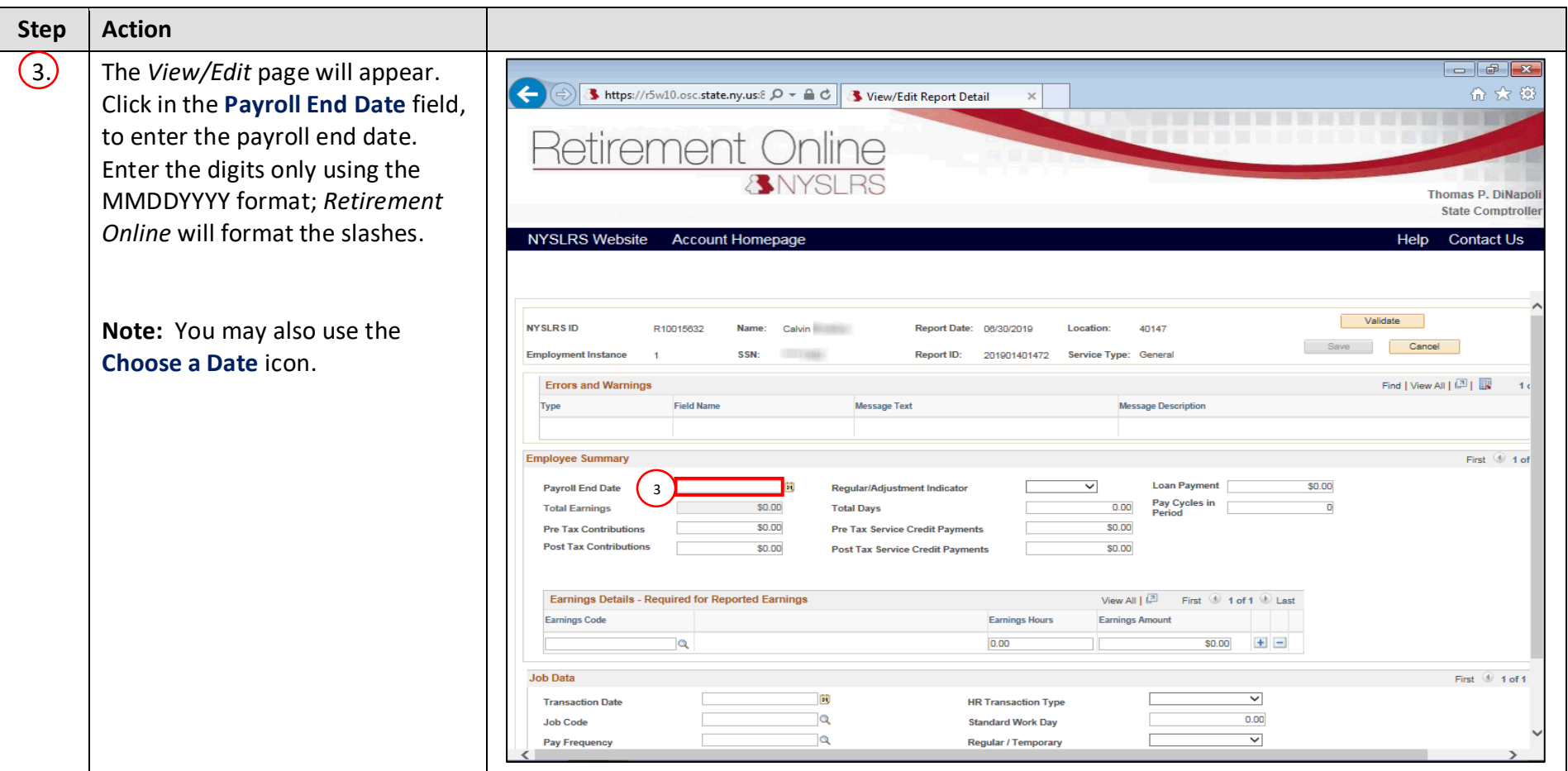

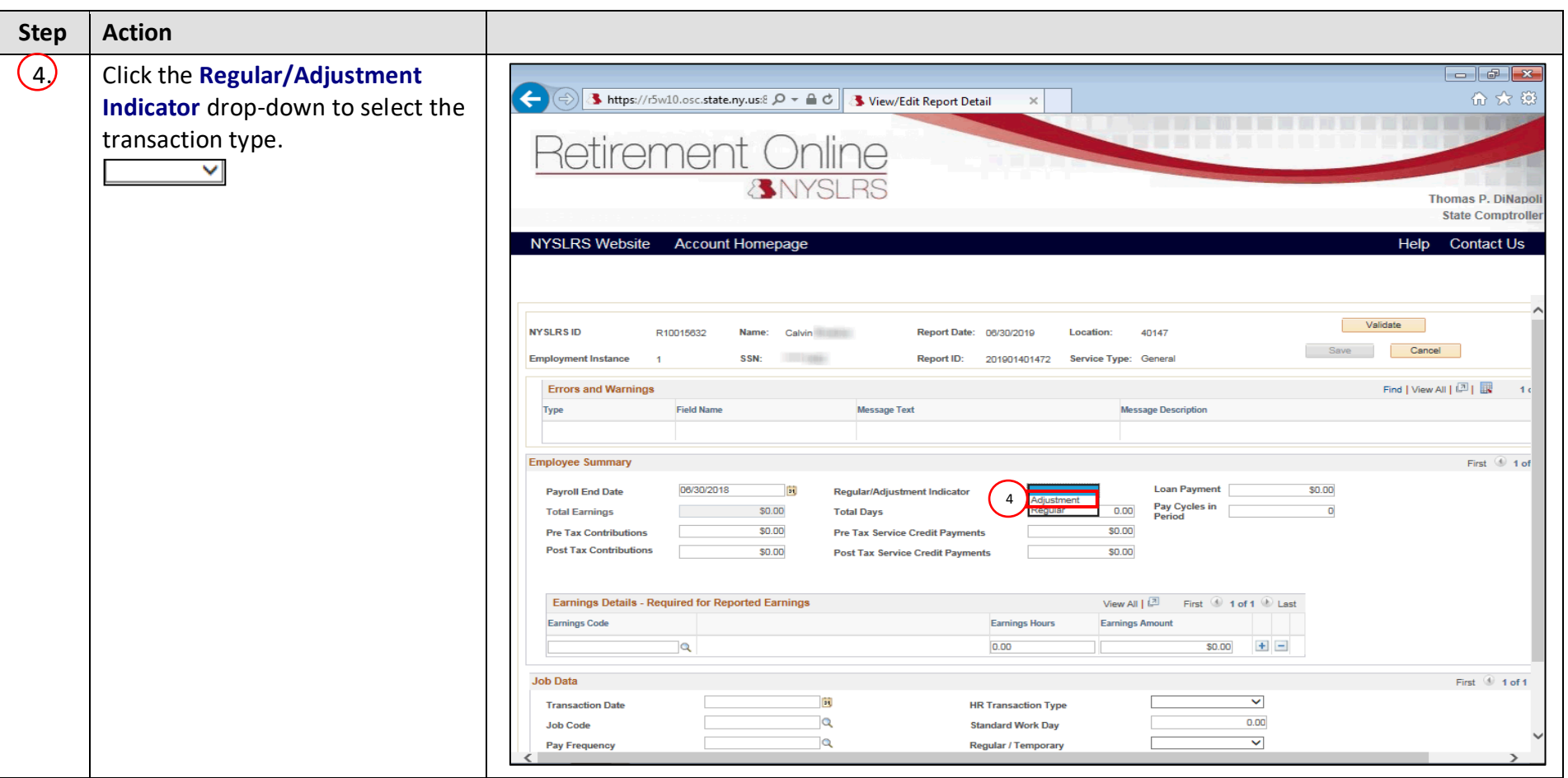

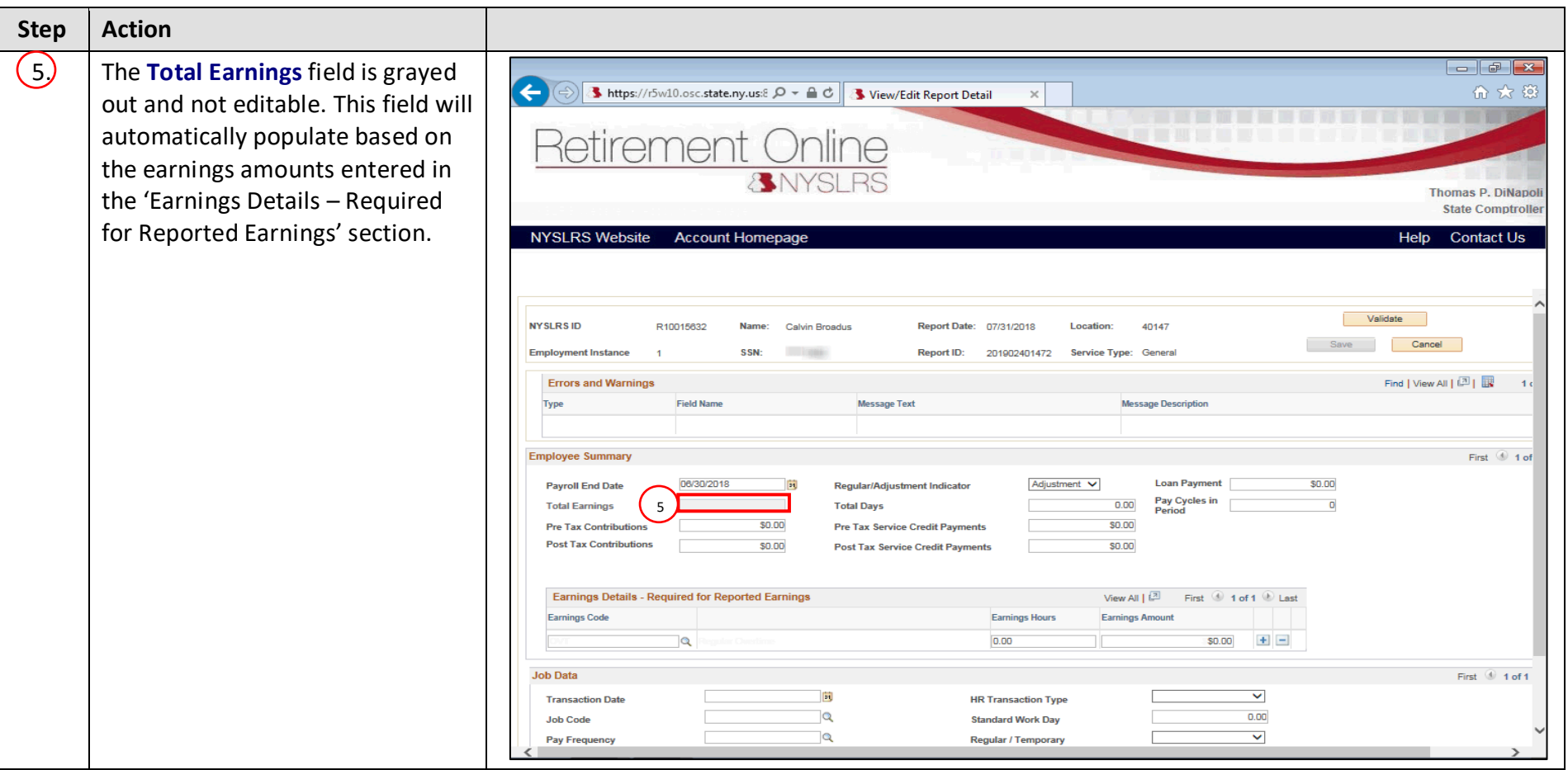

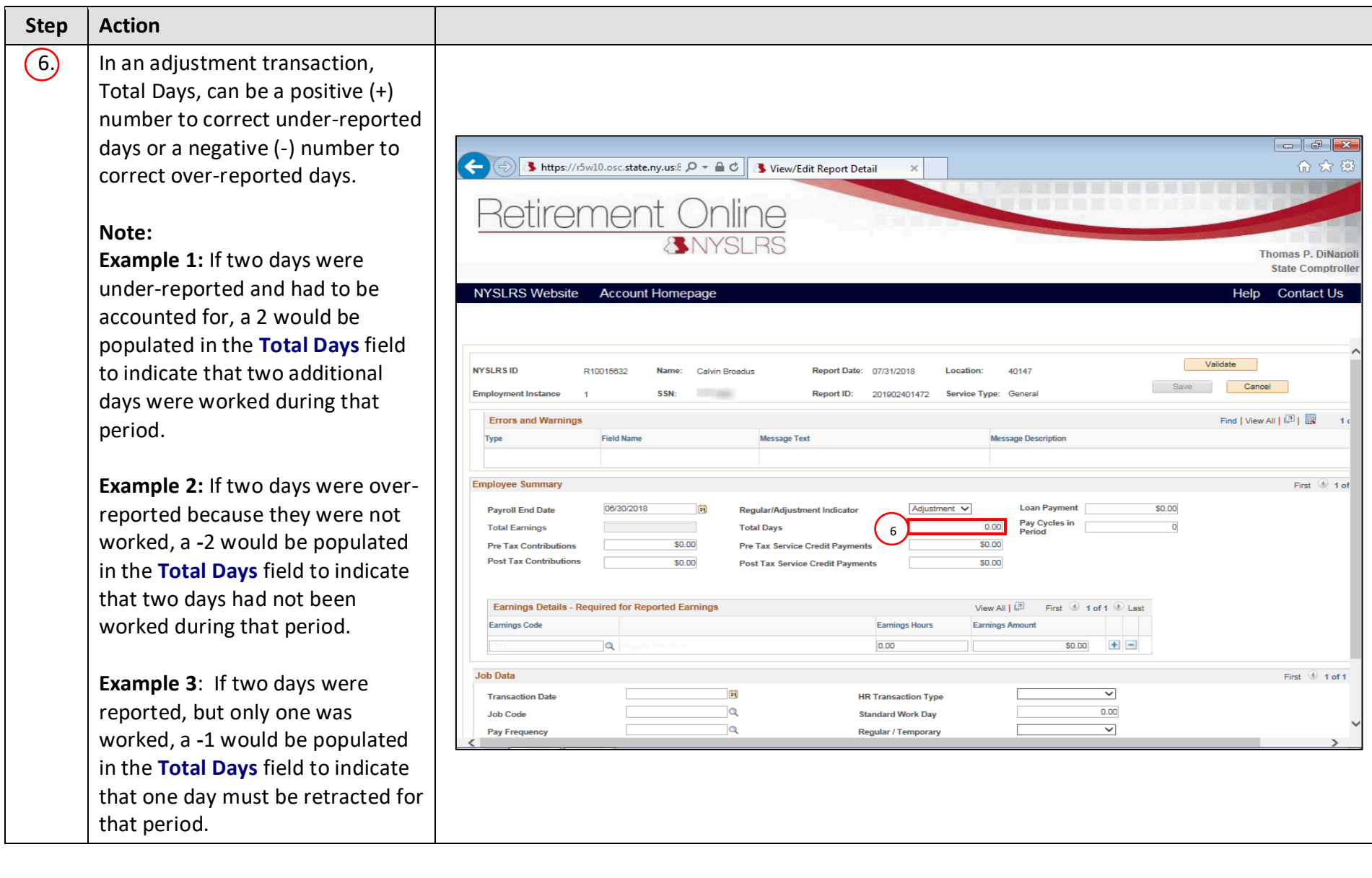

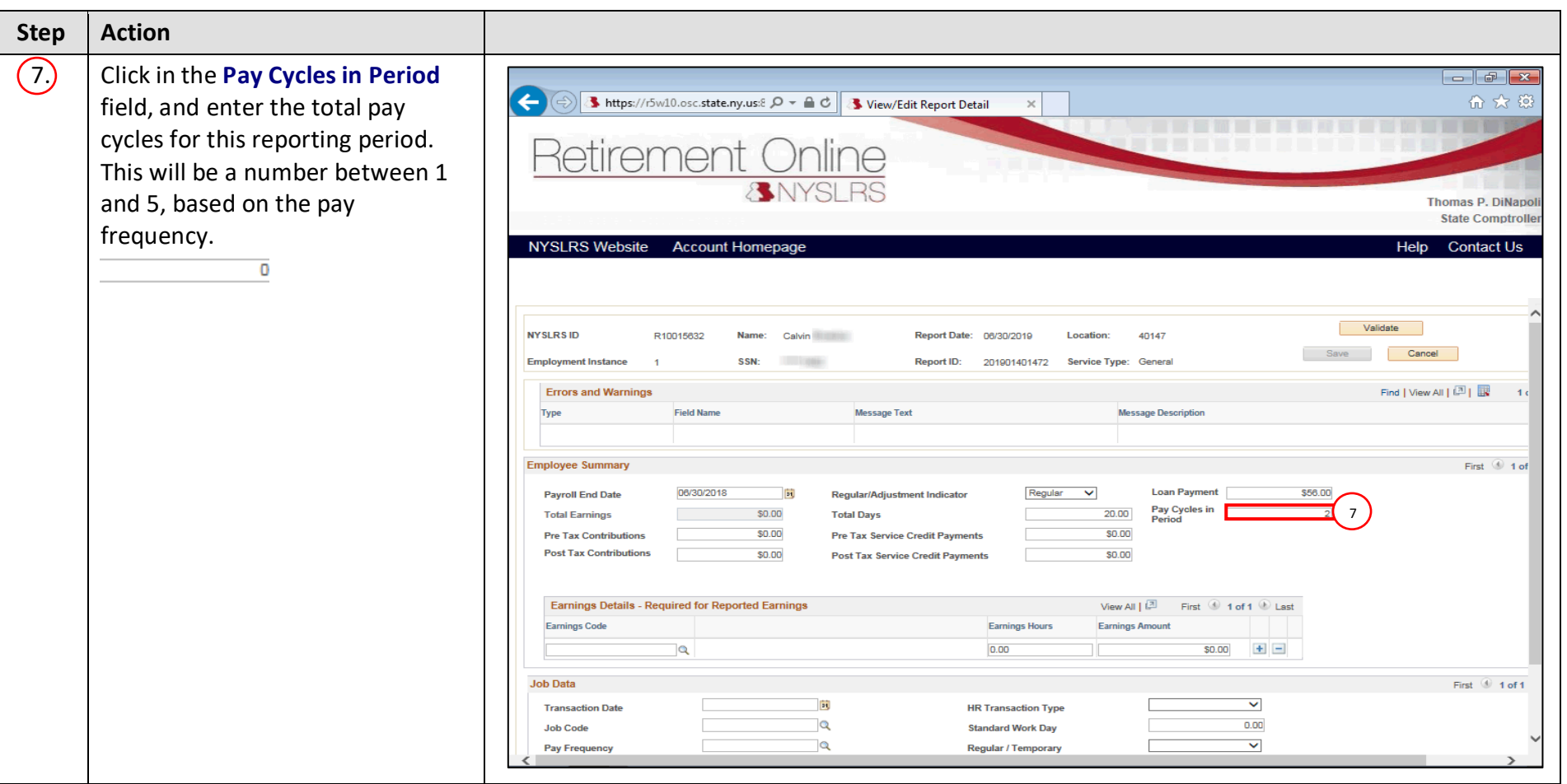

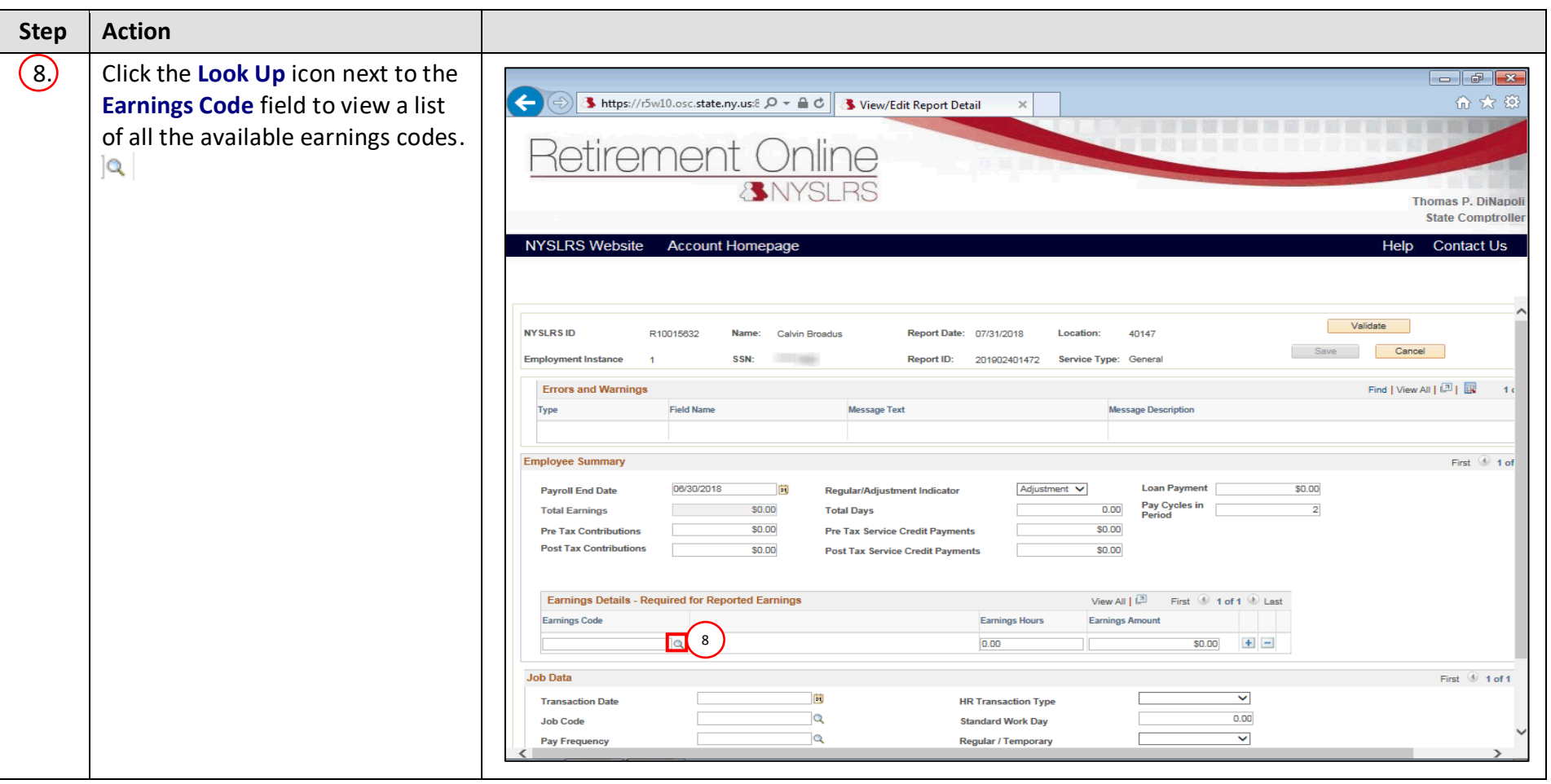

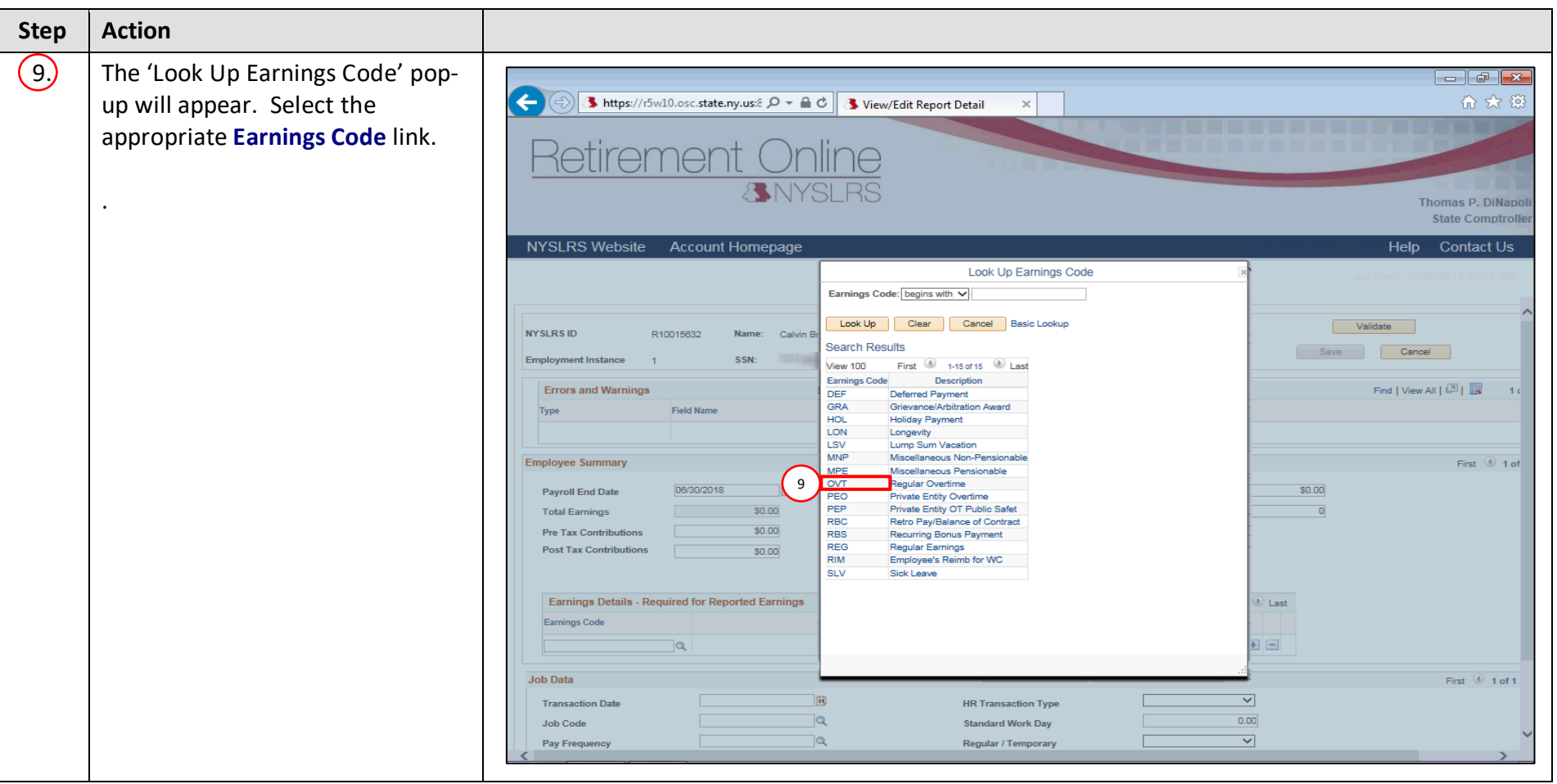

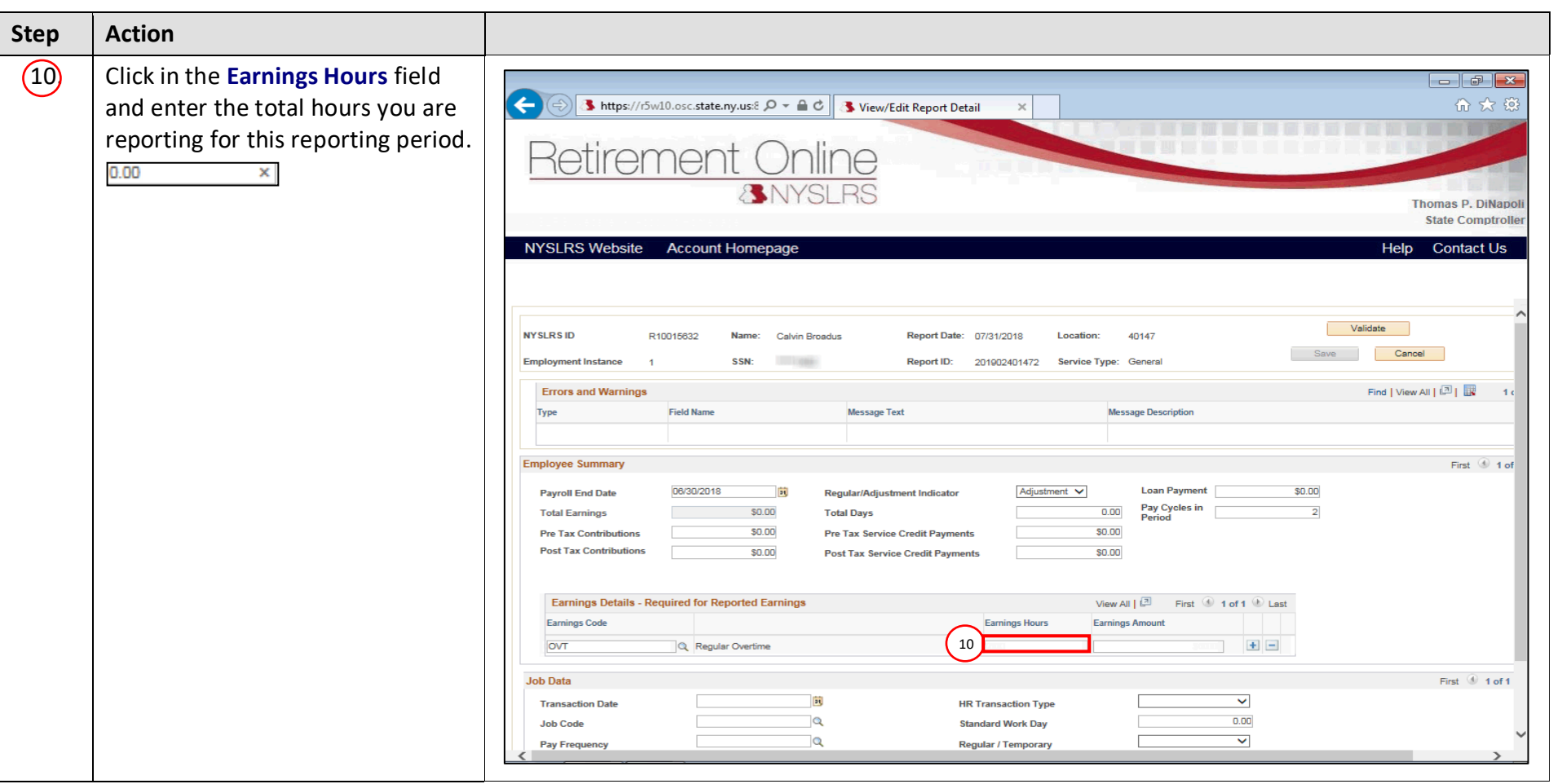

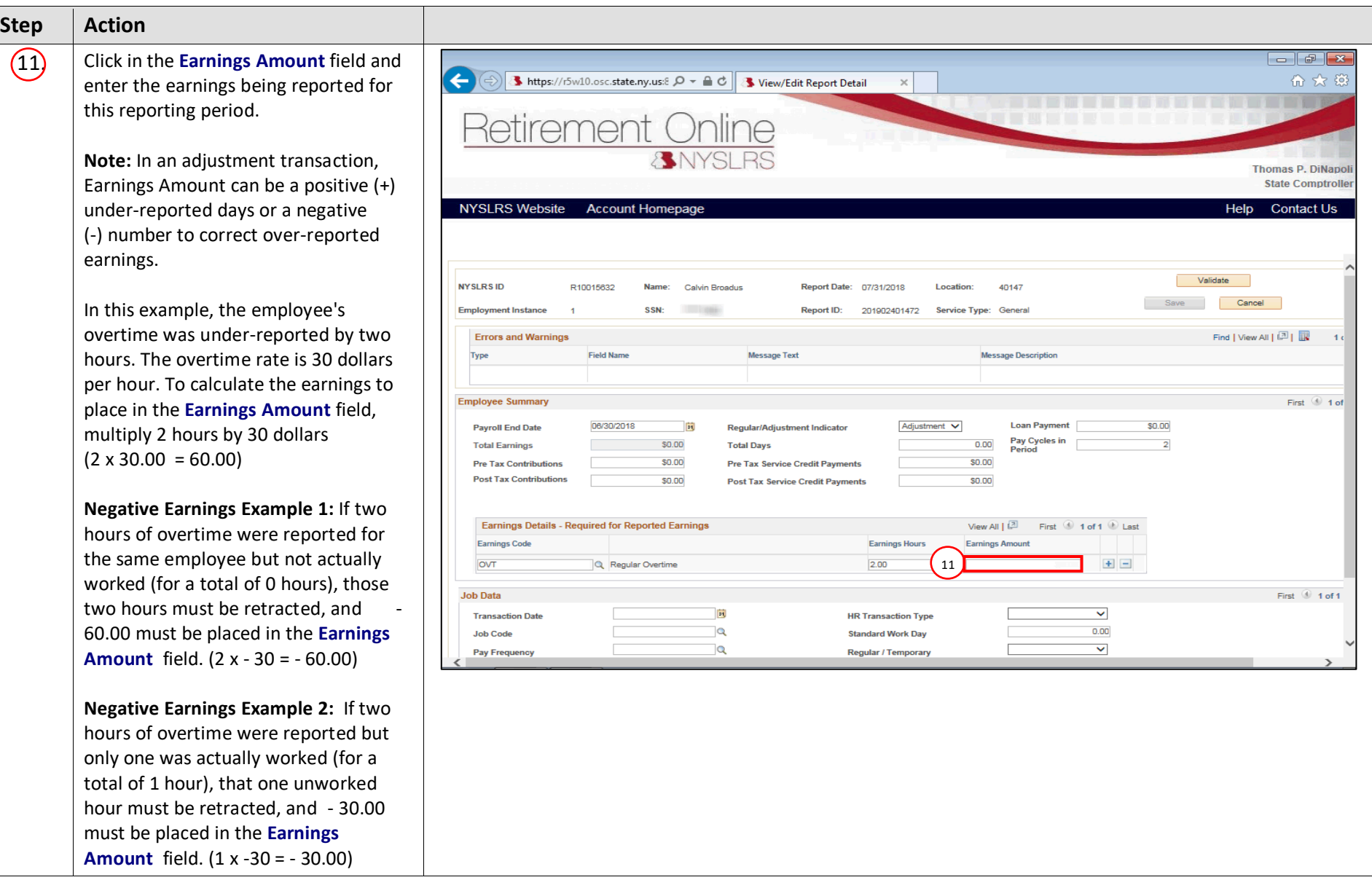

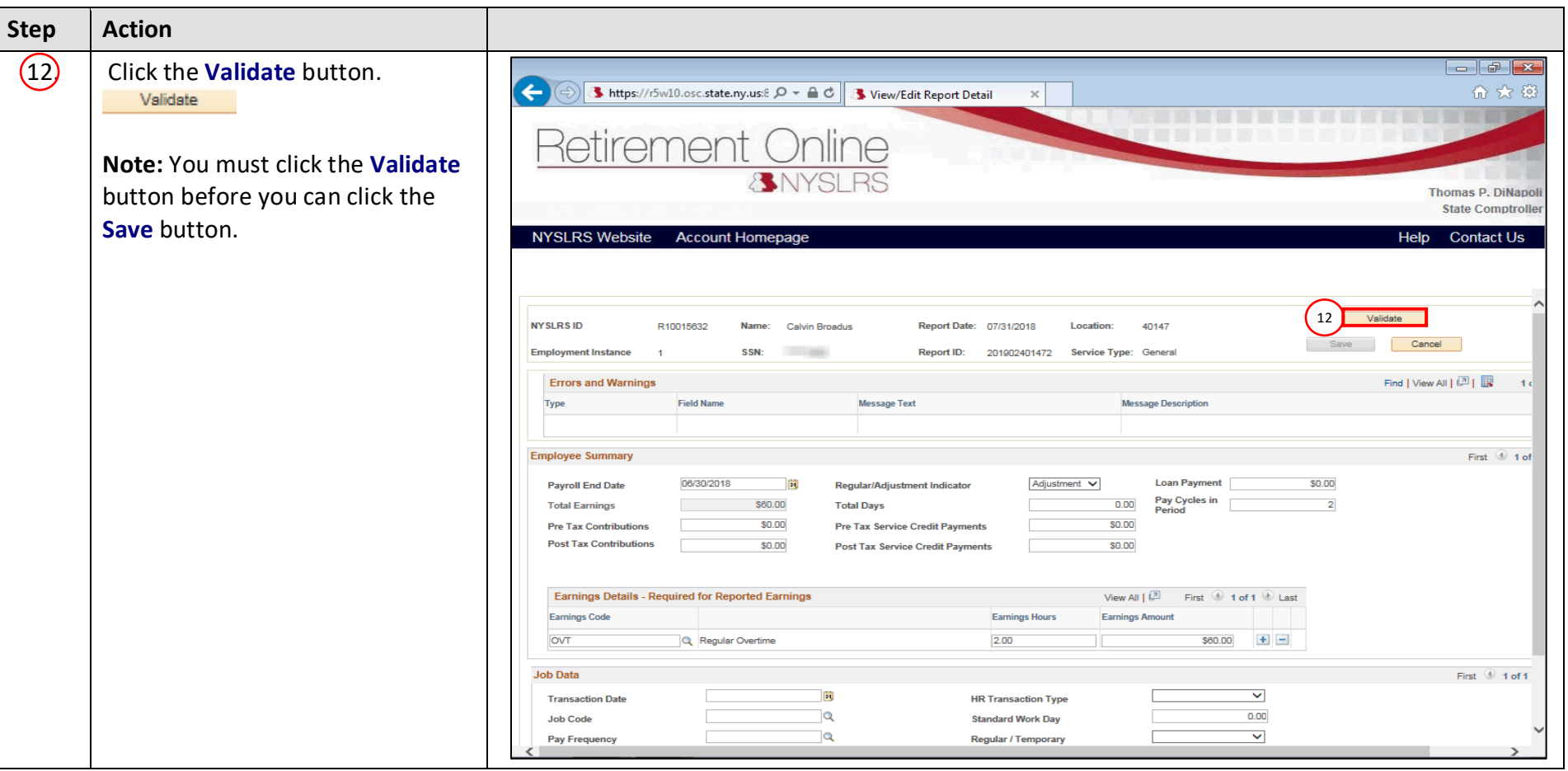

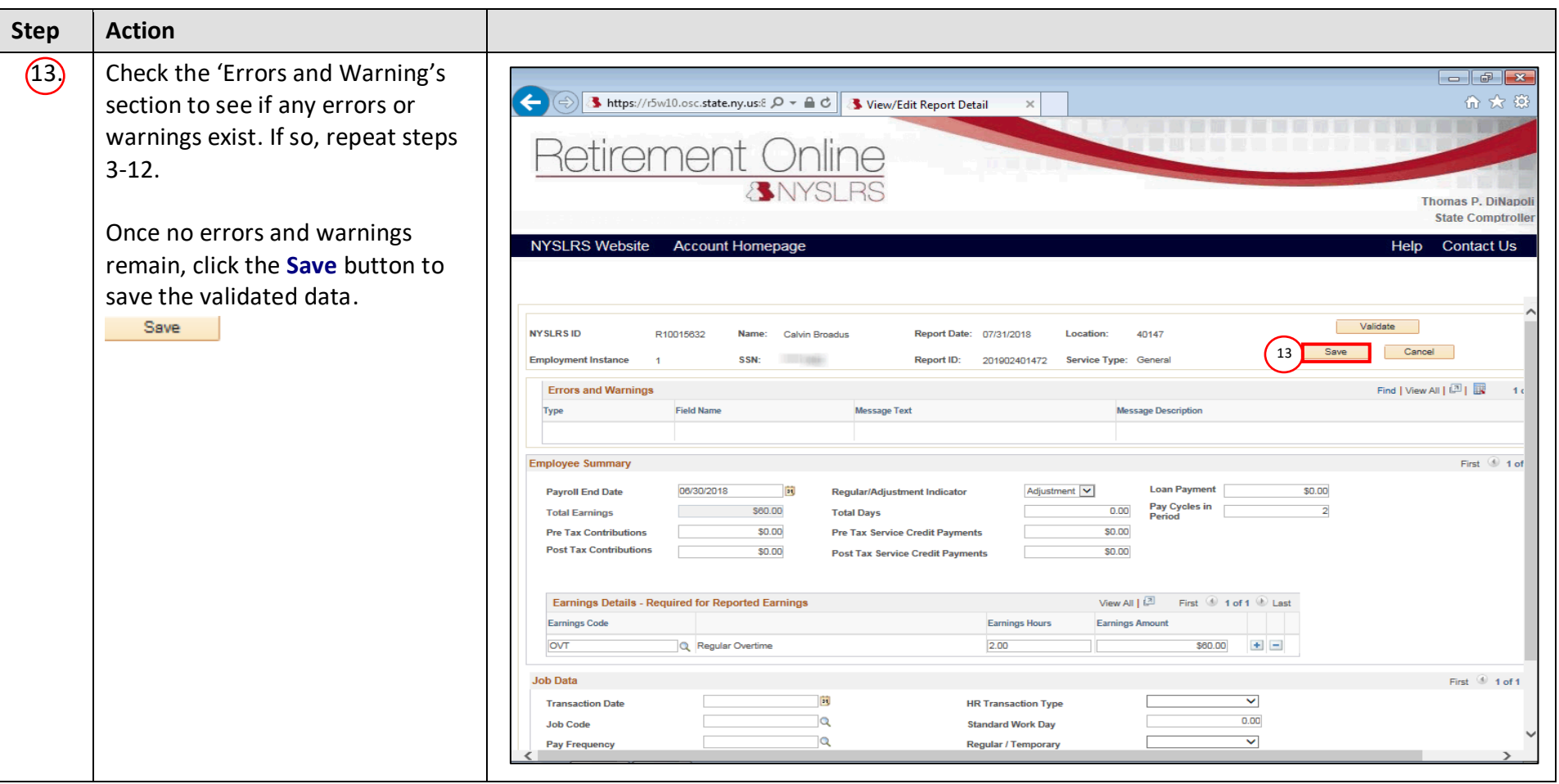

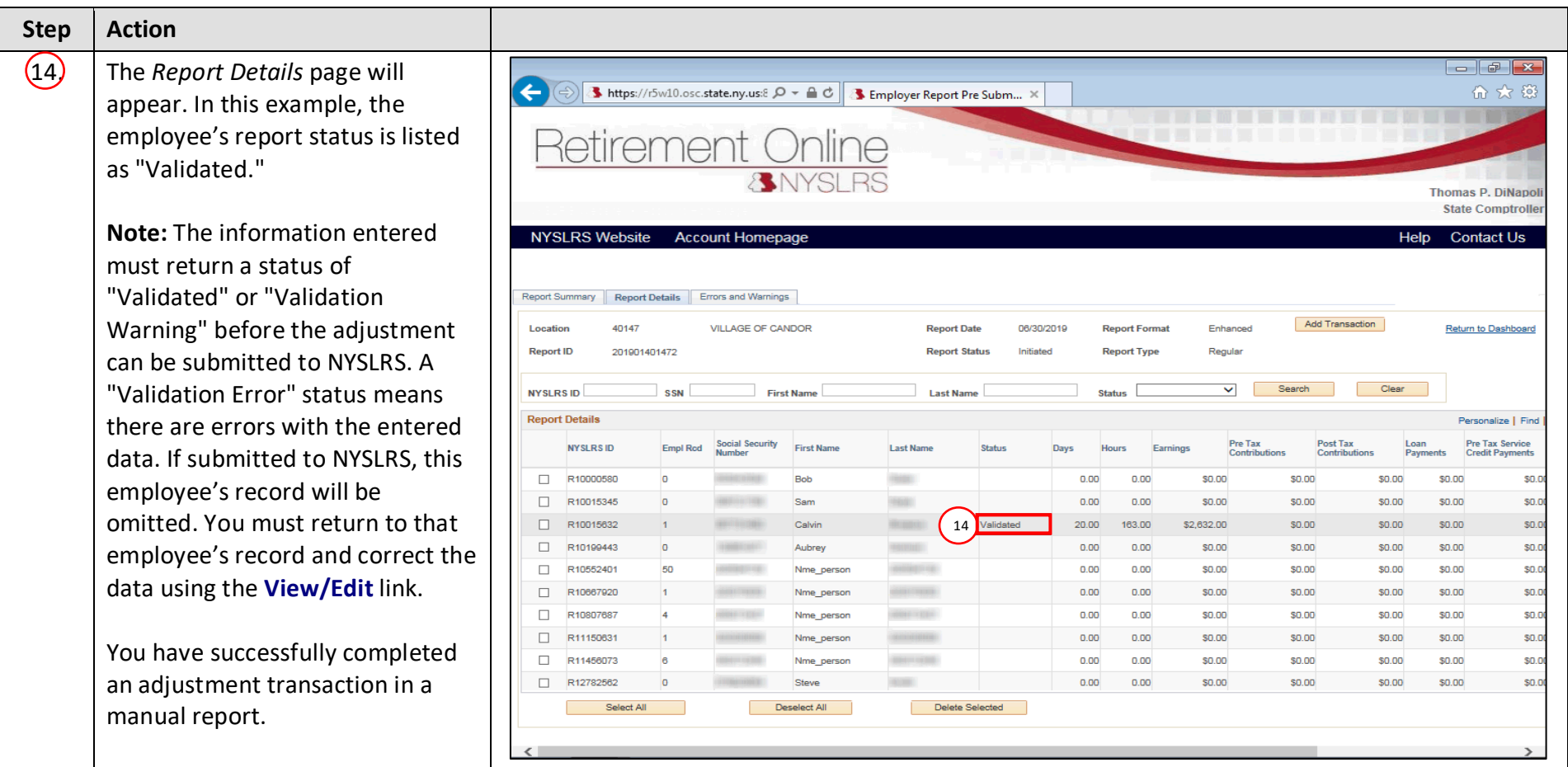